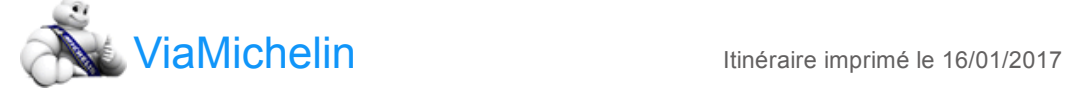

Feuille de route de votre itinéraire :  $\implies$  Bordeaux  $\rightarrow$  Saint-Germain-du-Salembre - N89 D20

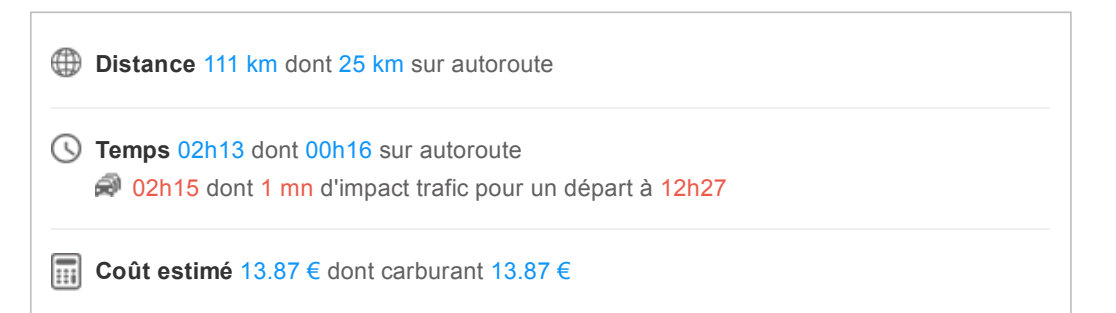

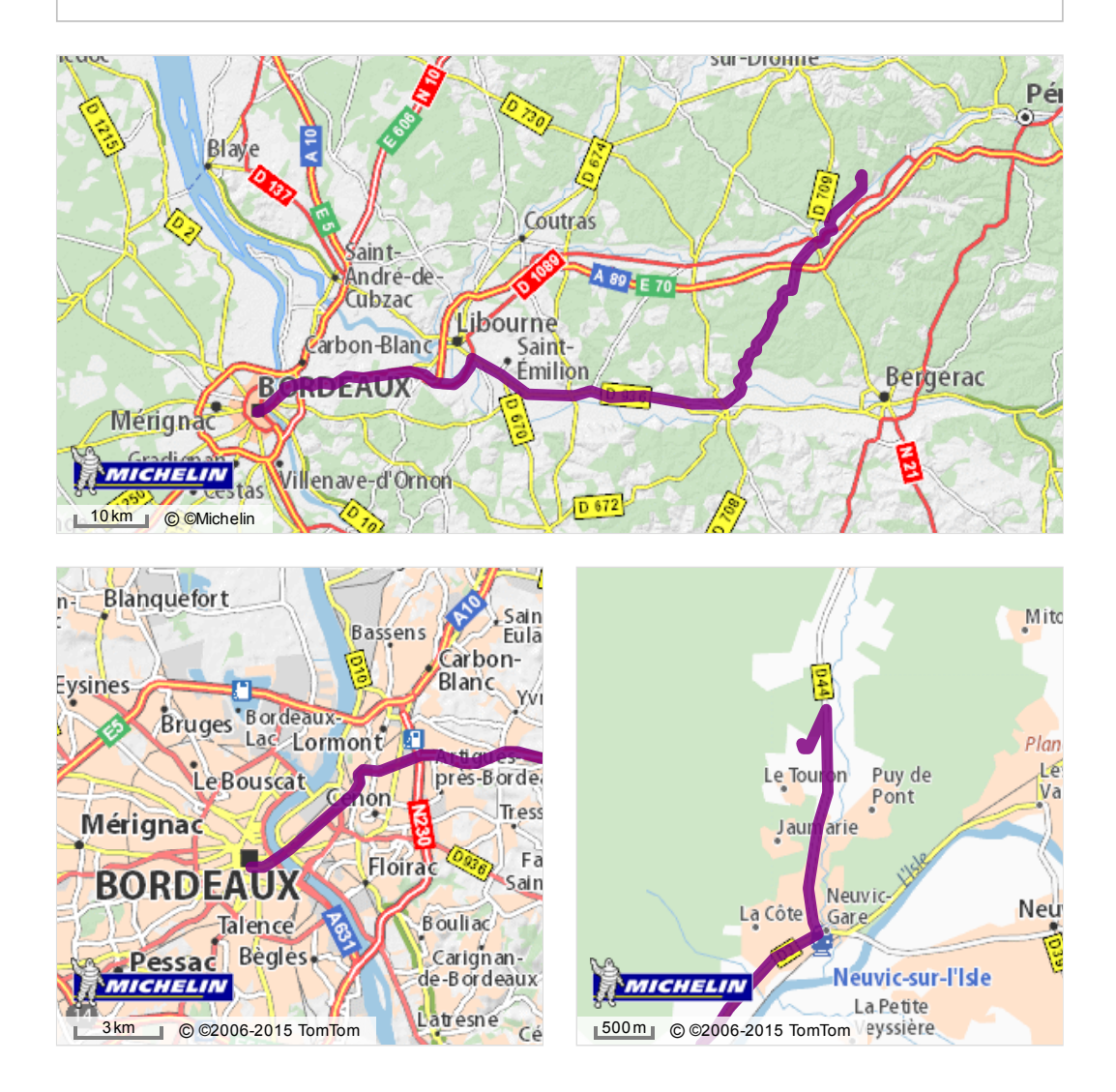

16/01/2017 ViaMichelin : Itinéraires, Cartes, Trafic, Météo et Réservation d'hôtels en France et en Europe

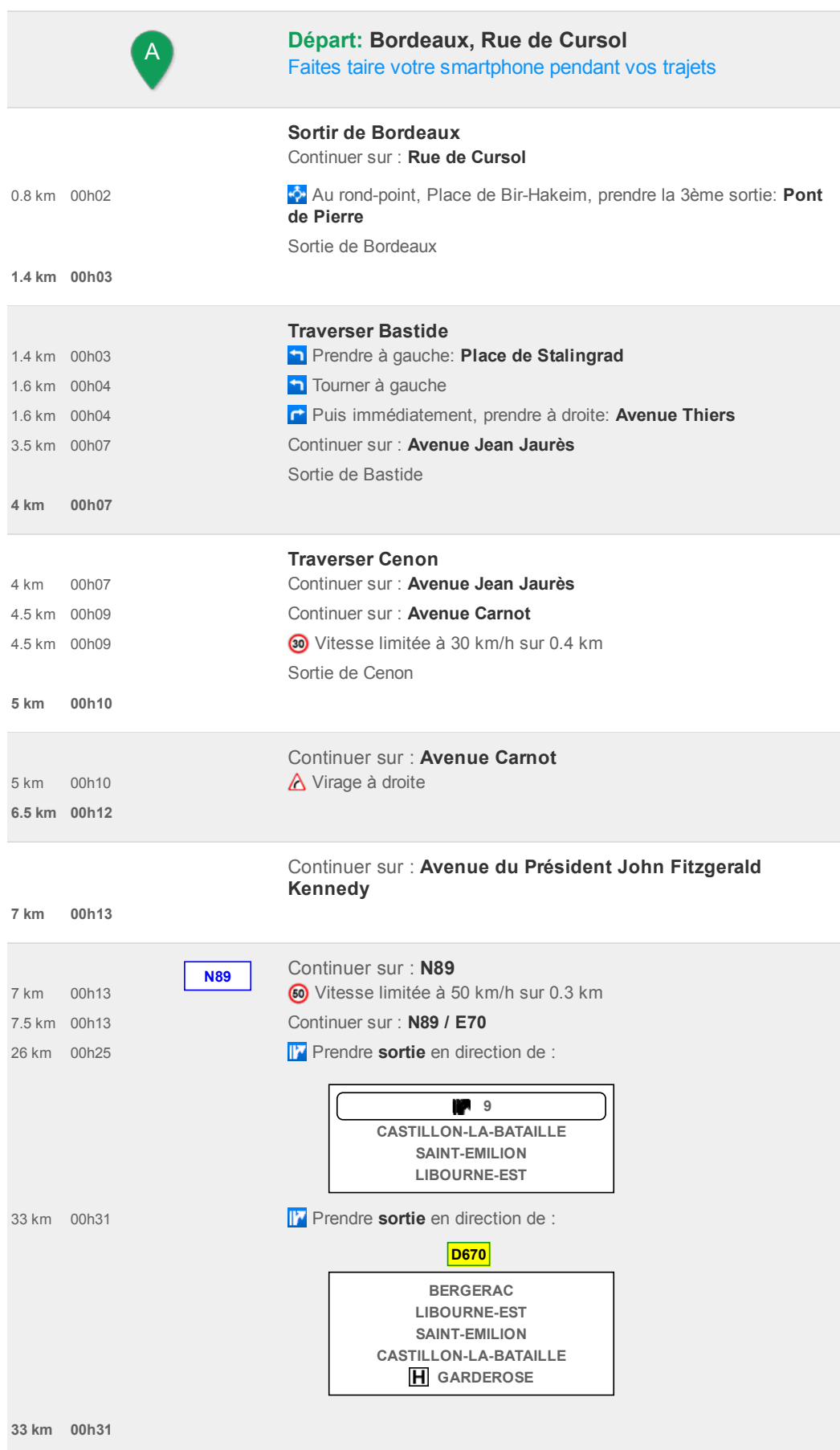

## 16/01/2017 ViaMichelin : Itinéraires, Cartes, Trafic, Météo et Réservation d'hôtels en France et en Europe

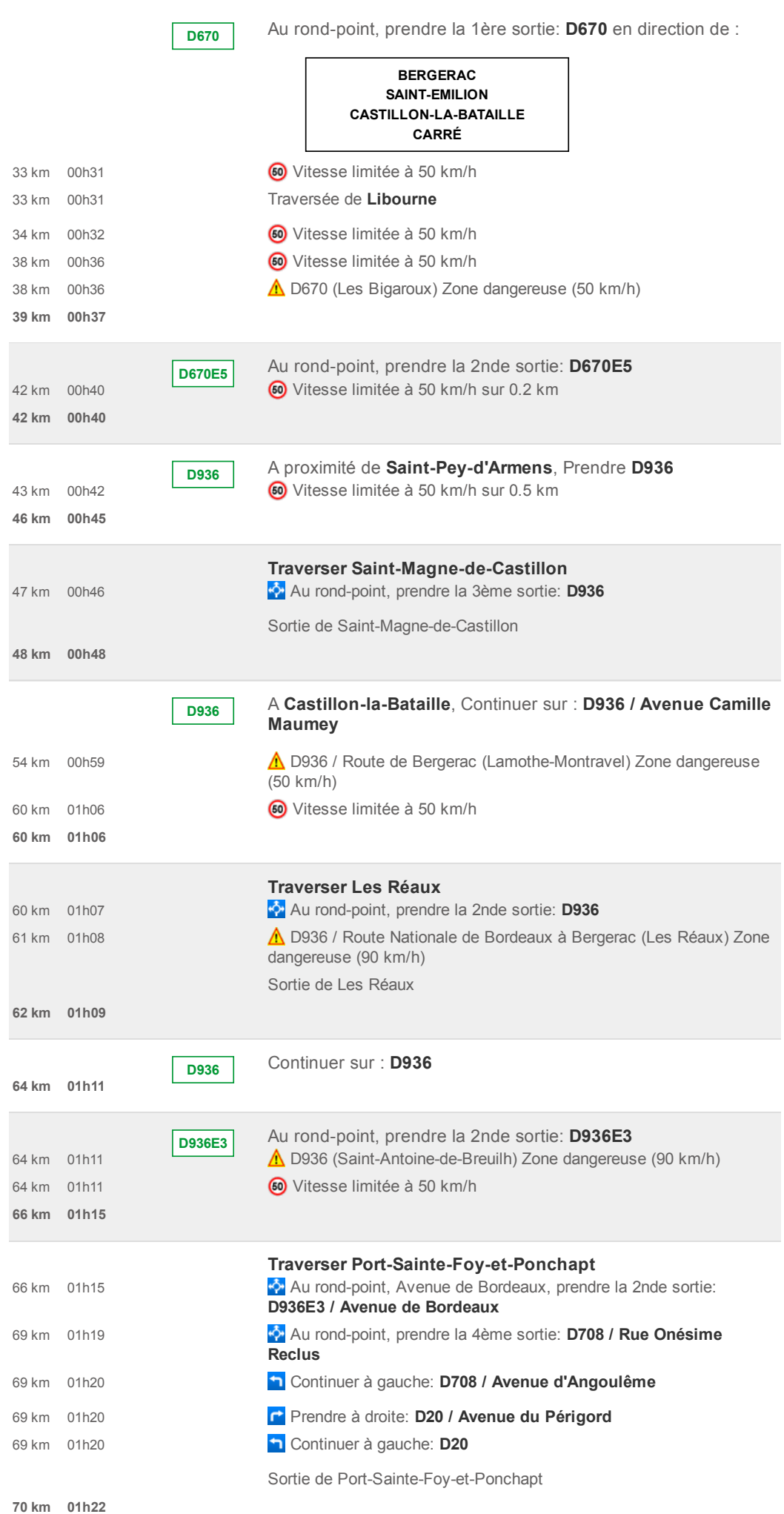

16/01/2017 ViaMichelin : Itinéraires, Cartes, Trafic, Météo et Réservation d'hôtels en France et en Europe

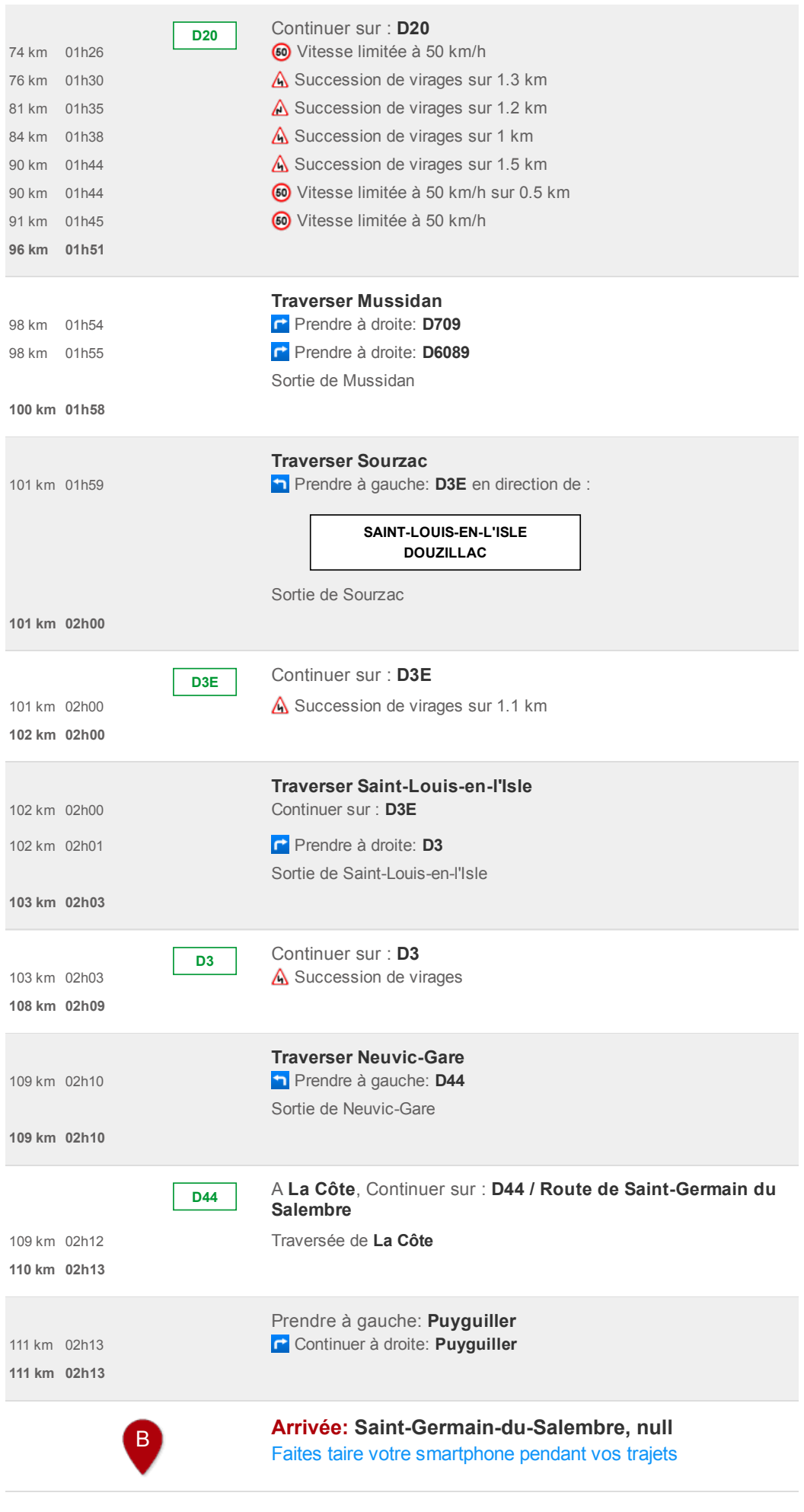

Une fois par mois et avant tout long trajet, pensez à vérifier la pression de vos pneus à froid.

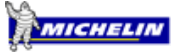